## تاراشإ) يمقرلا CAS 1T لمع ةيفيك مهف IOS تاباوب يف (ةقورسملا تبلا Ï

## المحتويات

[المقدمة](#page-0-0) [المتطلبات الأساسية](#page-0-1) [المتطلبات](#page-0-2) [المكونات المستخدمة](#page-0-3) [الاصطلاحات](#page-1-0) [أنواع إرسال إشارات CAS](#page-1-1) [إرسال إشارات Loopstart](#page-1-2) [إرسال إشارات Platform](#page-4-0) [إرسال إشارات EANDm](#page-7-0) [معلومات ذات صلة](#page-9-0)

## <span id="page-0-0"></span>المقدمة

ويشار أيضا إلى الإشارات المرتبطة بالقناة (CAS (على أنها إشارات البت المسروقة. في هذا النوع من الإشارات، يتم "سرقة" الجزء الأقل قيمة من المعلومات في إشارة 1T من القنوات التي تحمل الصوت ويتم إستخدامها لإرسال معلومات التأطير والسرعة. يسمى هذا أحيانا إشارات "داخل النطاق". CAS هي طريقة لإرسال إشارات كل قناة حركة مرور بدلا من وجود قناة إرسال إشارات مخصصة (مثل ISDN). بمعنى آخر، يرتبط إرسال الإشارات لدائرة حركة مرور معينة بشكل دائم بتلك الدائرة. وأكثر الأشكال شيوعا لإرسال إشارات CAS هي Loopstart و Platform و Equal EANA (American Access (و M&E. بالإضافة إلى تلقي المكالمات ووضعها، تعمل إشارات CAS أيضا على معالجة إستلام خدمة التعرف على الرقم المطلوب (DNIS) ومعلومات التعرف التلقائي على الرقم (ANI)، والتي يتم إستخدامها لدعم المصادقة ووظائف أخرى.

تحتوي كل قناة 1T على تسلسل من الإطارات. تتكون هذه الإطارات من 192 بت وتبت إضافي يتم تعيينه كبت تأطير بإجمالي 193 بت لكل إطار. يجمع الإطار الفائق (SF (اثني عشر من تلك الإطارات 193 بت معا ويعين وحدات بت الإطارات الخاصة بالإطارات متساوية الترقيم على هيئة وحدات بت إشارة. ينظر CAS بشكل خاص في كل إطار سادس لمعلومات الإشارات المرتبطة بالجداول الزمنية أو القناة. يشار عادة إلى وحدات بت هذه باسم bits-A و -B bits. الإطار الفائق الممتد (ESF(، نظرا لتجميع الإطارات في مجموعات من أربعة وعشرين وحدة بت للإشارات لكل قناة أو مساحة زمنية. تحدث هذه في الإطارات 6 و 12 و 18 و 24 وتسمى وحدات البت A و B و C و D على التوالي.

يتمثل أكبر ضرر لإشارات CAS في إستخدامها النطاق الترددي للمستخدم من أجل تنفيذ وظائف إرسال الإشارات.

## <span id="page-0-1"></span>المتطلبات الأساسية

#### <span id="page-0-2"></span>المتطلبات

لا توجد متطلبات خاصة لهذا المستند.

<span id="page-0-3"></span>المكونات المستخدمة

تستند المعلومات الواردة في هذا المستند إلى إصدارات البرامج والمكونات المادية التالية:

● بالنسبة لأنظمة xxx5AS و 2600/3600 Cisco الأساسية، تنطبق جميع إصدارات برامج IOS Cisco®. تم إنشاء المعلومات الواردة في هذا المستند من الأجهزة الموجودة في بيئة معملية خاصة. بدأت جميع الأجهزة المُستخدمة في هذا المستند بتكوين ممسوح (افتراضي). إذا كانت شبكتك مباشرة، فتأكد من فهمك للتأثير المحتمل لأي أمر.

#### <span id="page-1-0"></span>الاصطلاحات

راجع [اصطلاحات تلميحات Cisco التقنية للحصول على مزيد من المعلومات حول اصطلاحات المستندات.](//www.cisco.com/en/US/tech/tk801/tk36/technologies_tech_note09186a0080121ac5.shtml)

# <span id="page-1-1"></span>أنواع إرسال إشارات CAS

### <span id="page-1-2"></span>إرسال إشارات Loopstart

يعد إرسال إشارات Loopstart أحد أبسط أشكال إرسال إشارات CAS. عند التقاط سماعة الهاتف (ينتقل الهاتف بعيدا عن الاتصال)، يقوم هذا الإجراء بإغلاق الدائرة التي تستمد التيار من CO لشركة الهاتف ويشير إلى تغيير في الحالة، والذي يشير إلى CO لتوفير نغمة الطلب. يتم الإشارة إلى مكالمة واردة من CO إلى سماعة الهاتف من خلال إرسال إشارة بنمط تشغيل/إيقاف تشغيل قياسي، مما يتسبب في اتصال الهاتف.

تتمثل إحدى عيوب إرسال إشارات الاسترجاع في عدم القدرة على الإعلام عند قطع اتصال أو إجابة بعيدة. على سبيل المثال، يتم إجراء مكالمة من موجه Cisco الذي تم تكوينه ل loopstart-)FXS (Station Exchange Foreign. عندما يستجيب الطرف البعيد على المكالمة، لا توجد معلومات إشرافية مرسلة إلى موجه Cisco لترحيل هذه المعلومات. ويصح ذلك أيضا عندما يقوم الطرف البعيد بقطع الاتصال.

ملاحظة: يمكن تزويد الإشراف على الإجابات باتصالات الاسترجاع إذا كانت معدات الشبكة قادرة على التعامل مع الإشراف على الإجابات على جانب الخط. كما لا توفر خدمة Loopstart أية مصادرة لقناة المكالمات الواردة. وبالتالي قد تنشأ حالة تعرف بالوهج، حيث يحاول كلا الطرفين (مكتب النقد الأجنبي [FXO [و FXS (إجراء المكالمات في نفس الوقت. يمكن تجنب التوهج عند تكوين <u>[أمر تحديد المنفذ](//www.cisco.com/en/US/docs/voice_ip_comm/cucm/admin/4_0_1/ccmcfg/b06gtway.html#1312310)</u> لبوابة T1-CAS بطريقة تجعل المكالمات الواردة والصادرة في ترتيب عكسي. على سبيل المثال، إذا تم إرسال المكالمات الواردة بواسطة الموفر على منافذ FXO في الأمر 1 port و 2 port و 3 port و 4 port، فعليك تكوين مجموعة توجيهات CallManager Cisco لتوجيه المكالمات الصادرة على تلك المنافذ نفسها في الأمر 4 port و 3 port و 2 port و 1 port.

باستخدام إرسال إشارات Loopstart، يستخدم جانب FXS البت فقط ويستخدم جانب FXO البت فقط لتوصيل معلومات المكالمة. إن وحدات AB ثنائية الإتجاه. يحدد جدول الحالة هذا معلومات الإشارات هذه من منظور CPE .((FXS

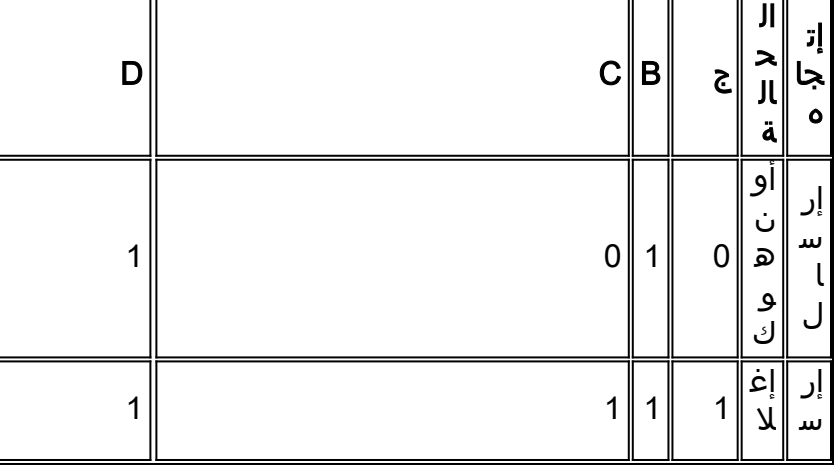

ملاحظة: في هذا الجدول، يشير 1/0 إلى وحدة بت إشارة متناوبة بين 1 و 0 في الإطارات الفائقة المتعاقبة.

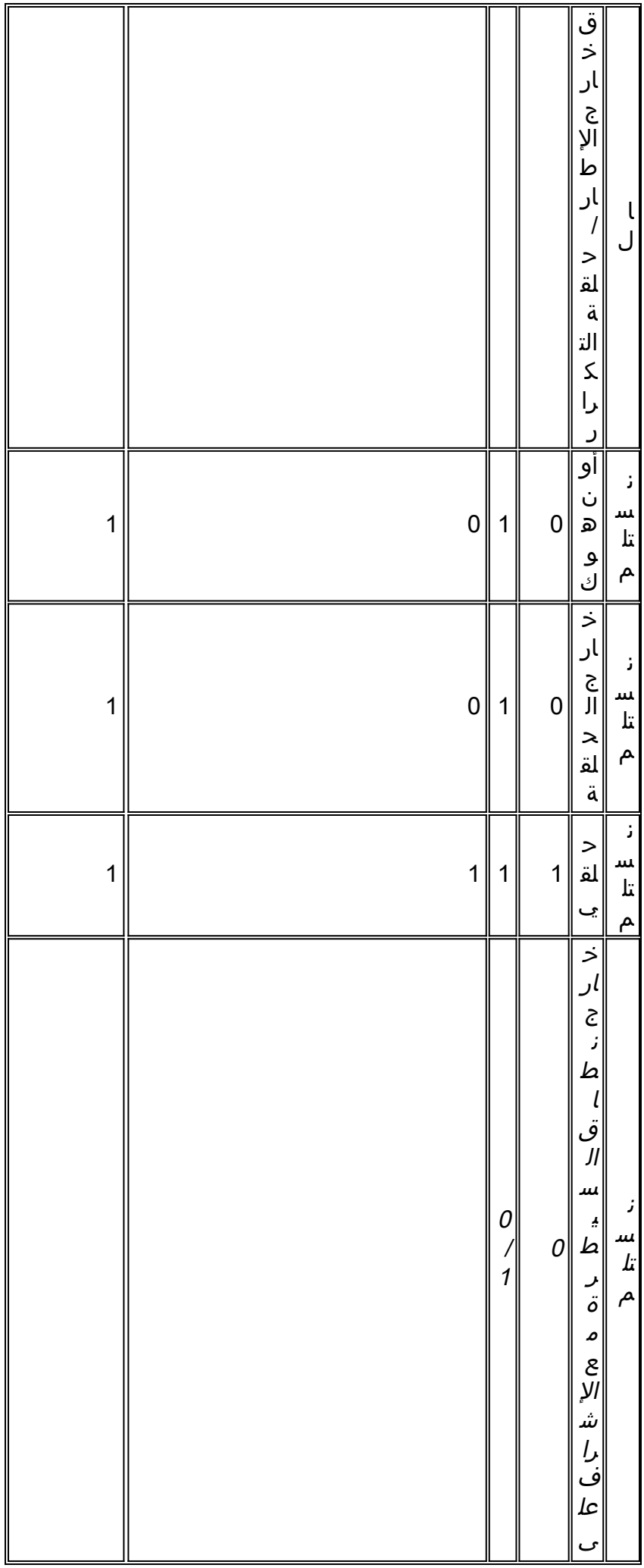

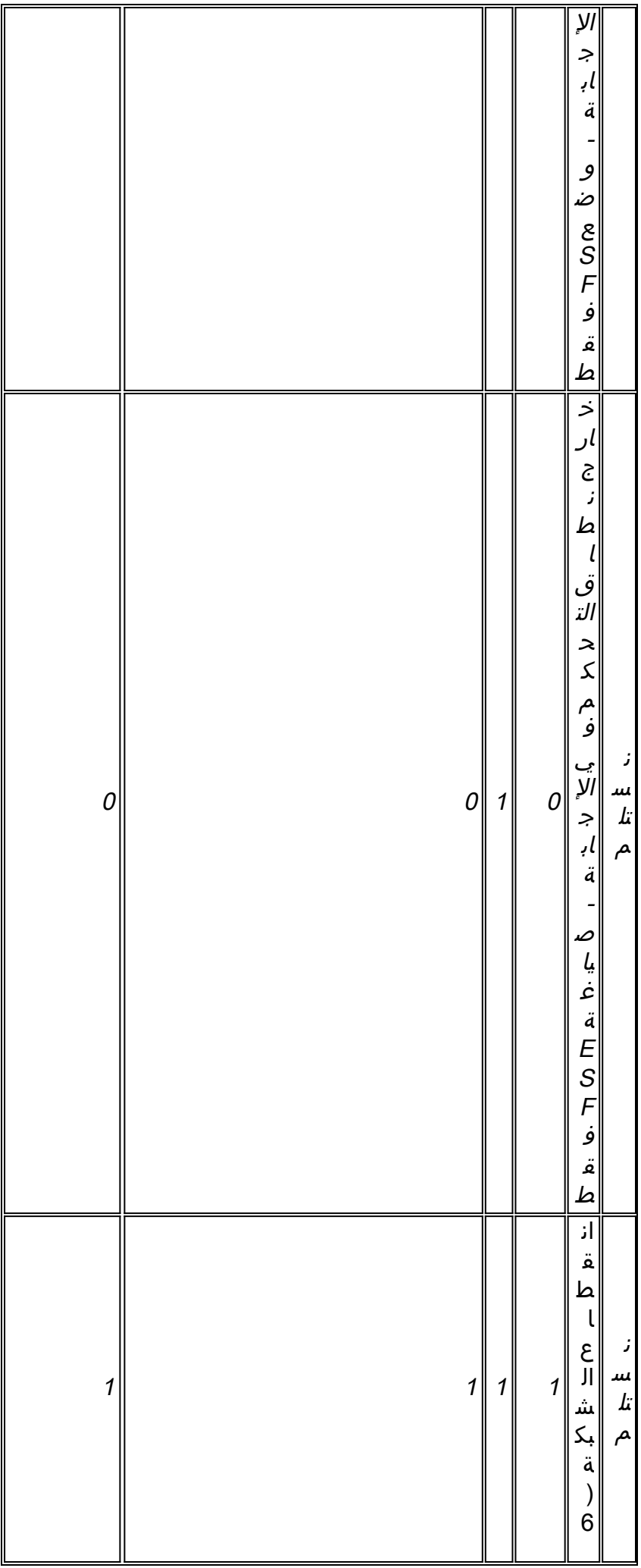

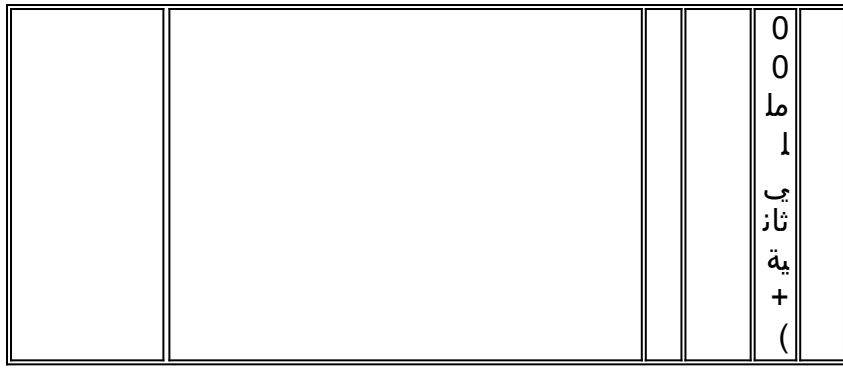

هذا هو رسم تخطيطي للتوقيت FXS-loopstart.

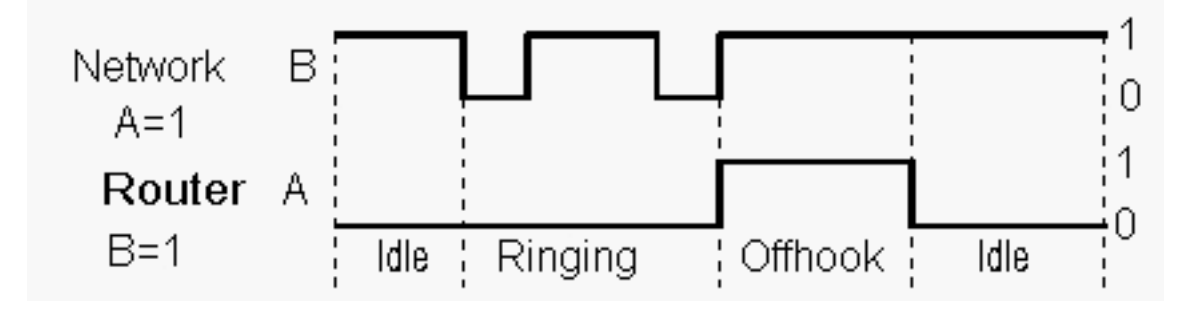

في مكالمة واردة (شبكة -> CPE (يحدث ذلك:

تقوم الشبكة بتبديل البت B للإشارة إلى الرنين. هذا هو نمط الرنين القياسي. على سبيل المثال، 2 ثانية، و 4 .1 ثواني من الراحة.

.2 يكتشف CPE حالات الرنين و خارج الخطاف. تتحول قليلا من 0 إلى .1

في مكالمة صادرة (CPE - <شبكة) يحدث ذلك:

.1 تنحرف CPE عن مسارها وتتحول بت من 0 إلى .1 .2 توفر الشبكة نغمة الطلب. لا يوجد تغيير في الإشارات. .3 يرسل CPE أرقام (التردد المتعدد للطنين المزدوج (DTMF (في حالة Cisco(. أثناء قطع الاتصال بالشبكة، يحدث هذا:

.1 يكتشف CPE داخل النطاق الذي تم إيقاف الاتصال به (يقوم شخص ما بتوديعه أو يقوم مودم بإسقاط الناقل). .2 CPE تتمايل إلى الأمام و bit-A تذهب من 1 إلى .0 أثناء قطع الاتصال ب CPE، تحدث الخطوة 2 فقط.

لا يتم عرض حالة الإشراف على الرد وحالة الإشراف على قطع الاتصال إلا عندما توفرها الشبكة.

### <span id="page-4-0"></span>إرسال إشارات Platform

إرسال إشارات PlatformStart مماثل جدا لإشارات Loopstart في العديد من الجوانب. ويعمل هذا النظام باستخدام أجهزة كشف أرضية وحالية تسمح للشبكة بالإشارة إلى عدم الاتصال أو الاستيلاء على مكالمة واردة بشكل مستقل عن إشارة الرنين، كما يسمح بالاعتراف الإيجابي بمنافذ التوصيل والعطل. ولهذا السبب، يتم إستخدام إشارات بدء التشغيل الأساسية بشكل نموذجي على خطوط الاتصال بين PBXs وفي الشركات التي يمكن أن ينتج عنها توهج مستوى صوت الاستدعاء على خطوط بدء التكرار.

تتمثل ميزة إرسال إشارات البداية الأساسية عبر إرسال إشارات بدء التشغيل في أنها توفر مراقبة قطع الاتصال الطرفية البعيدة. ميزة أخرى لإرسال الإشارات إلى البداية الأساسية هي قدرة المكالمات الواردة (الشبكة -> CPE (على الاستيلاء على القناة الصادرة، وبالتالي منع حدوث حالة من التوهج. ويتم ذلك باستخدام A-و bit-B على جانب الشبكة بدلا من إستخدام bit-B فقط. ويتم إستخدام البت أيضا على جانب CPE. مهما، ال bit-b يستطيع أيضا كنت تضمنت، يؤسس على المفتاح تنفيذ. يتم تجاهل البت B عادة من قبل شركة Telco. هذا جدول حالة يعرف معلومات الإشارات هذه من منظور FXS (CPE(.

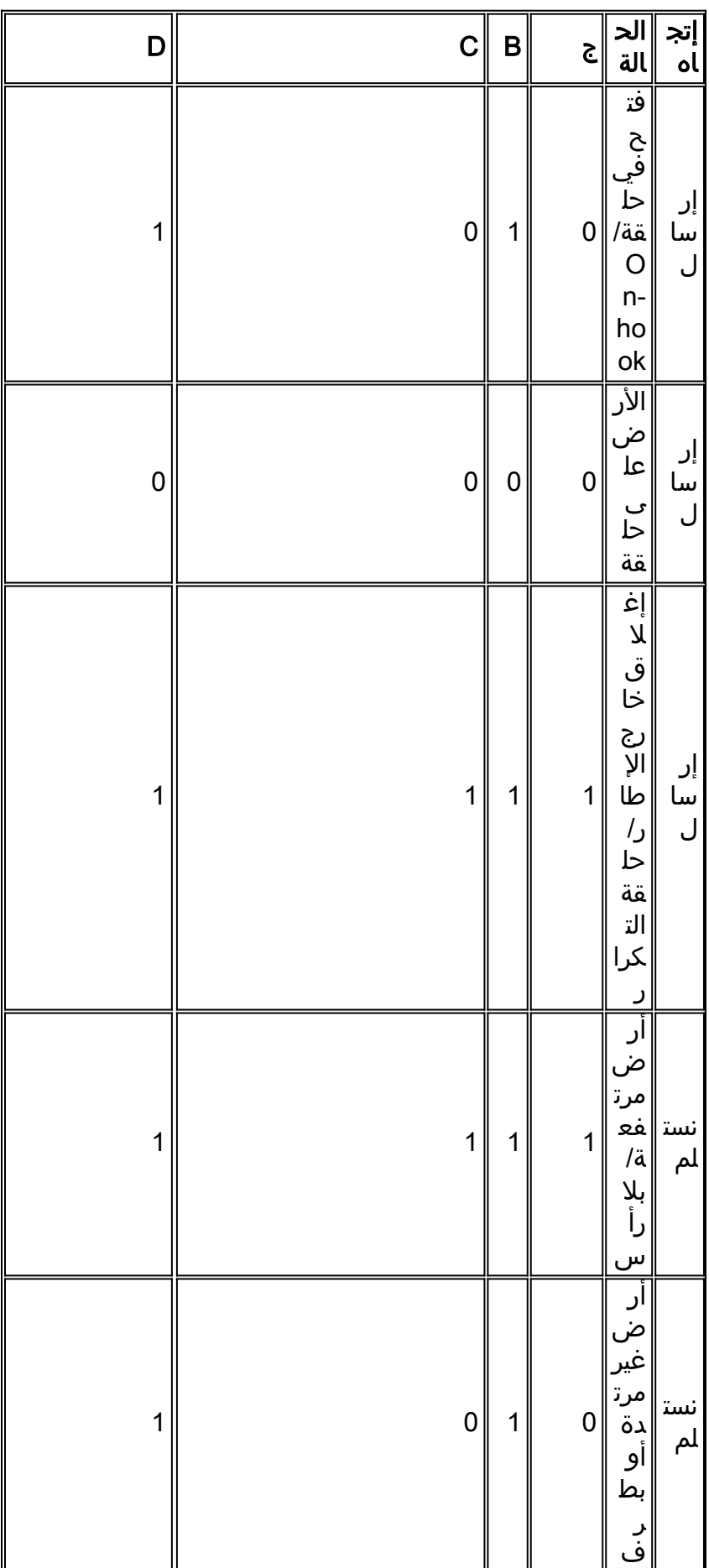

**ملاحظة:** في هذا الجدول، يشير 1/0 إلى وحدة بت إشارة متناوبة بين 1 و 0 في الإطارات الفائقة المتعاقبة.

| $\mathbf 0$  | $\mathbf{0}$   | $\mathbf 0$   | $\mathbf{O}$ |                                                                                                    | نست<br>لم |
|--------------|----------------|---------------|--------------|----------------------------------------------------------------------------------------------------|-----------|
|              |                | $\frac{0}{1}$ | $\mathbf{0}$ |                                                                                                    | ُس<br>سم  |
| $\mathbf{0}$ | $\overline{0}$ | $\mathbf{1}$  | $\mathbf{0}$ | ط ق <u>الق المائي المائي المائي المائي المائي المائي المائي المائي المائي المائي المائي المائي المائي المائي الما</u> | نست<br>لم |

هذا هو الرسم التخطيطي للتوقيت المستند إلى معيار FXS.

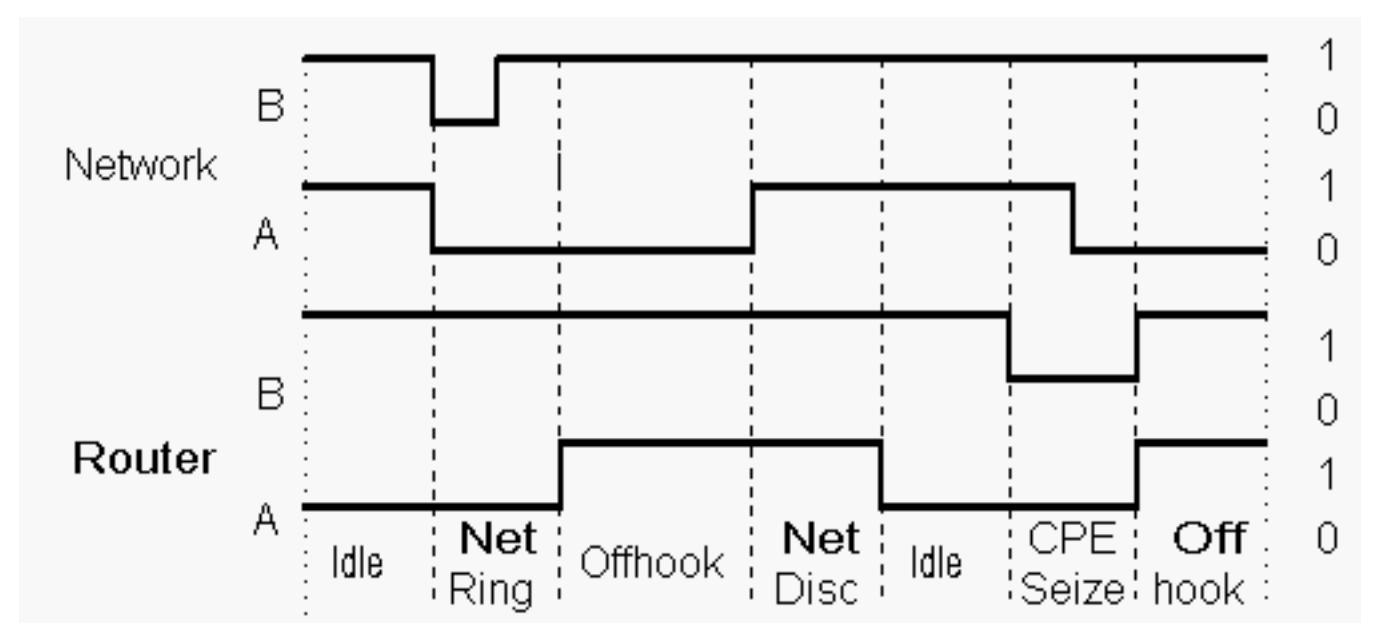

في مكالمة واردة (CPE> -network (يحدث ذلك:

.1 تنفصل الشبكة عن مسارها وتتراوح قيمة bit-A بين 1 و 0 وتربط الخط من خلال تغيير ال bit-B بين 0 و .1 .2 تقوم CPE باكتشاف الرنين ونوبات الصرع وتذهب بعيدا عن الخطاف ويتم تعيين البت على .1 .3 يتم قطع الاتصال بالشبكة وتتوقف تقنية bit-B عن التبديل. بت هي الآن .1 في مكالمة صادرة (CPE - <شبكة) يحدث ذلك:

> .1 تنزل CPE على الشبكة الدائرية و A و bit-B تساوي .0 .2 تنتقل الشبكة بعيدا عن مسارها وتتحول بت من 1 إلى .0 تم تعيين بت b على .1 .3 ينقطع اتصال CPE. ال a بت و b بت .1 .4 يقوم CPE باكتشاف لهجة وإرسال أرقام. أثناء قطع الاتصال بالشبكة، يحدث هذا:

> > .1 تنتقل الشبكة إلى مكان آخر بينما تنتقل ال bit-A من 0 إلى .1 .2 CPE تتمايل إلى الأمام و bit-A تذهب من 1 إلى .0 وأثناء قطع الاتصال ببروتوكول CPE، يتم عكس الخطوات المذكورة أعلاه.

### <span id="page-7-0"></span>إرسال إشارات EANDm

يتم إستخدام إرسال إشارات M&E عادة لخطوط الاتصال. تعرف مسارات إرسال الإشارات باسم lead-E و lead-M. كما تم اعتماد أوصاف مثل الأذن والفم لمساعدة الموظفين الميدانيين على تحديد إتجاه الإشارة في السلك. يفضل إستخدام إتصالات M&E من الموجهات إلى محولات الهاتف أو إلى أجهزة PBX على إتصالات FXO/FXS لأن M&E يوفر إجابة أفضل وإشرافا على الانقطاع.

يتمتع إرسال إشارات M&E بالعديد من الميزات مقارنة بأساليب إرسال إشارات CAS السابقة التي تمت مناقشتها في هذا المستند. فهو يوفر كلا من الإشراف على الانفصال والإجابة فضلا عن تجنب التوهج. يعد إرسال إشارات M&E أمرا بسيطا للفهم وهو الخيار المفضل عند إستخدام CAS.

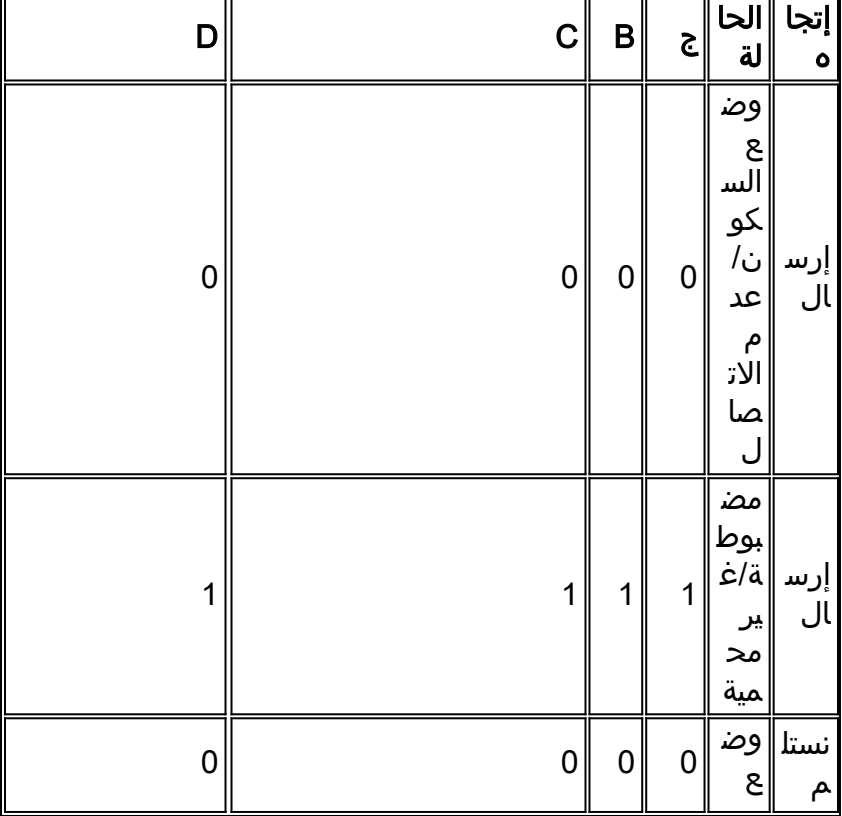

يمثل هذا الجدول نوع خط الاتصال القياسي (E&M) A-and B-bits.

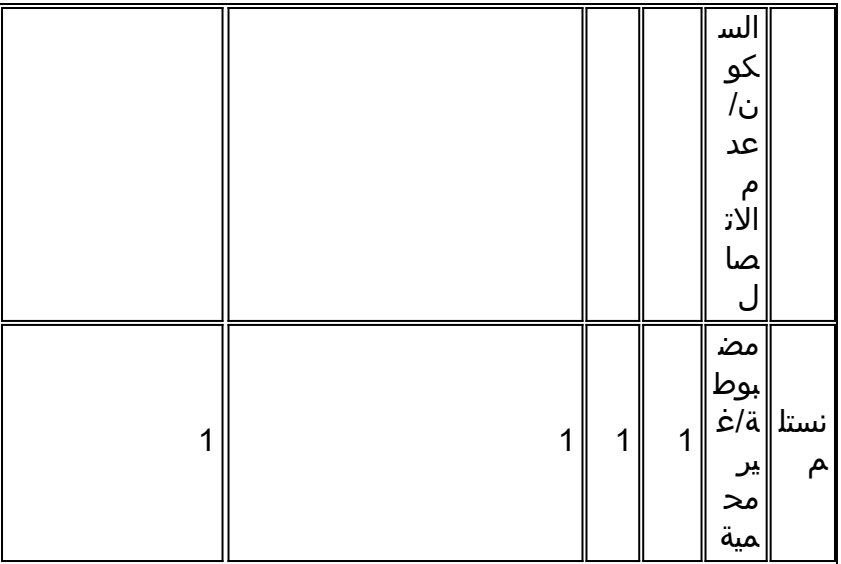

هذا هو الرسم التخطيطي لإشارات M&E.

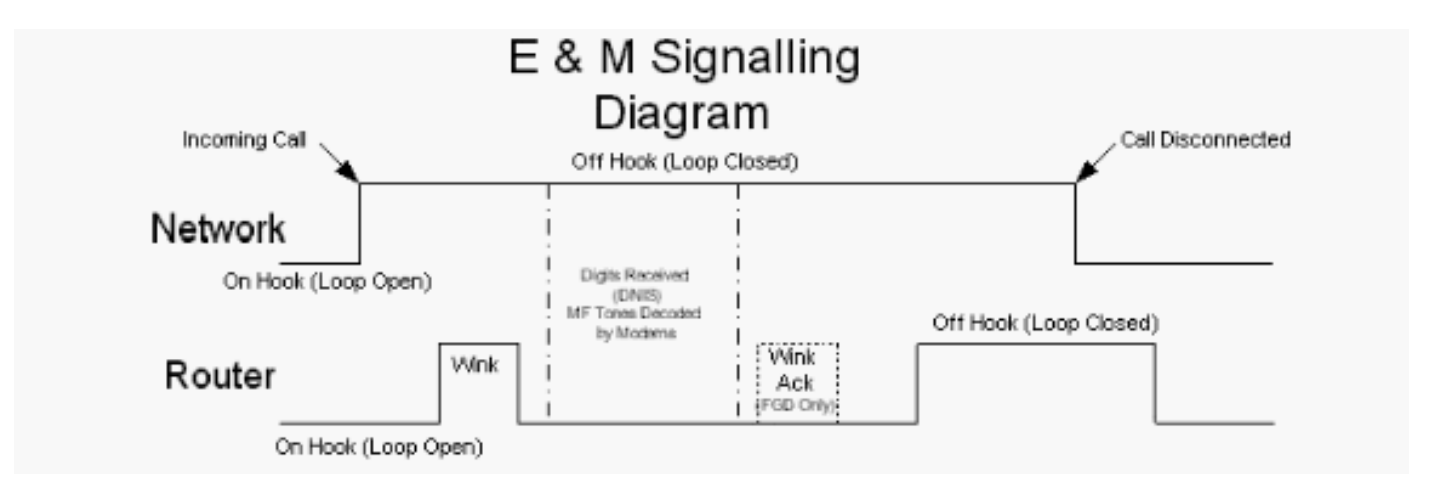

الأنواع الثلاثة لإرسال إشارات M&E التي يتم دعمها على موجهات Cisco هي:

- FGB (start-Wink (- يستخدم لإخطار الجانب البعيد بأنه يمكنه إرسال معلومات DNIS.
- بدء التشغيل بتقنية WinNote أو Double-wink (FGD) غمزة ثانية يتم إرسالها للإقرار باستلام معلومات .DNIS
	- البدء الفوري لا يتم إرسال أية نوافذ على الإطلاق.

ملاحظة: يعد FGD البديل الوحيد من T1 CAS الذي يدعم ANI وتدعم Cisco هذا المحول مع متغير FGD-EANA. بالإضافة إلى وظيفة برنامج الإرسال فائق السرعة (FGD(، يوفر برنامج EANA-FGD خدمات إتصالات معينة، مثل مكالمات الطوارئ (USA-911). باستخدام برنامج FGD، تدعم البوابة مجموعة عناوين ANI الواردة فقط. باستخدام EANA-FGD، يمكن ل 5300 Cisco إرسال معلومات ANI إلى الخارج وكذلك تجميعها إلى الداخل. تتطلب هذه القدرة الأخيرة مستخدم نوع إرسال إشارات FGD-EANA في الأمر ds0-group، مع خيار ani-dnis وأمر -call Cisco 5300 as على فقط call-number outbound الأمر دعم يتم .POTS dial-peer في number outbound of cisco IOS Software، الإصدار T(3)12.1.

لذلك، في مكالمة واردة (CPE> -network (تحدث هذه العملية:

- .1 لا يمكن الاتصال بالشبكة. bit-A و bit-B تساوي .1
- يرسل CPE غمزة. A بت و B بت تساوي 1 ل 200 مللي ثانية. ولا يحدث ذلك إلا عندما تستخدم بدء الغمز أو .2 بدء الغمز بإشعار الغمز. تجاهل هذه الخطوة للبدء الفوري.
- .3 ترسل الشبكة معلومات DNIS. ويتم ذلك بإرسال نغمات داخل النطاق والتي يتم فك ترميزها بواسطة المودم.
- 4. يرسل CPE إقرار غمز. بت و ب تساوي 1 ل 200 مللي ثانية. لا يحدث هذا إلا ل wink-start مع إقرار wink. تجاهل هذه الخطوة للبدء الفوري أو بدء التشغيل السريع.

.5 تنقطع صلة CPE عند الرد على مكالمة. bit-A و bit-B تساوي .1 في مكالمة صادرة (CPE -> شبكة) يحدث الإجراء نفسه. ومع ذلك، فالشبكة الموضحة للتو هي CPE والعكس صحيح. وذلك لأن الإشارات متماثلة.

أثناء قطع الاتصال بالشبكة، تحدث هذه العملية:

.1 يستمر الاتصال بالشبكة. bit-A و bit-B تساوي .0 .2 يستمر CPE في التقدم. bit-A و bit-B تساوي .0 وأثناء قطع الاتصال ببروتوكول CPE، يتم عكس هاتين الخطوتين.

## <span id="page-9-0"></span>معلومات ذات صلة

- [VoIP مع الإشارات المرتبطة بالقناة \(CAS\(](//www.cisco.com/en/US/tech/tk652/tk653/technologies_configuration_example09186a00800fa115.shtml?referring_site=bodynav)
- [تكوين إشارات CAS 1T واستكشاف أخطائها وإصلاحها](//www.cisco.com/en/US/tech/tk652/tk653/technologies_configuration_example09186a00801040bc.shtml?referring_site=bodynav)
	- <u>[دعم تقنية الصوت](//www.cisco.com/cisco/web/psa/general.html?mode=tech&level0=268436015&referring_site=bodynav)</u>
	- [دعم منتجات الاتصالات الصوتية والاتصالات الموحّدة](//www.cisco.com/cisco/web/psa/default.html?mode=prod&level0=278875240&referring_site=bodynav)
- [استكشاف أخطاء خدمة IP الهاتفية من Cisco وإصلاحها](http://www.amazon.com/exec/obidos/tg/detail/-/1587050757/002-9901024-1684829?referring_site=bodynav)
	- [الدعم التقني والمستندات Systems Cisco](//www.cisco.com/cisco/web/support/index.html?referring_site=bodynav)

ةمجرتلا هذه لوح

ةي الآلال تاين تان تان تان ان الماساب دنت الأمانية عام الثانية التالية تم ملابات أولان أعيمته من معت $\cup$  معدد عامل من من ميدة تاريما $\cup$ والم ميدين في عيمرية أن على مي امك ققيقا الأفال المعان المعالم في الأقال في الأفاق التي توكير المالم الما Cisco يلخت .فرتحم مجرتم اهمدقي يتلا ةيفارتحالا ةمجرتلا عم لاحلا وه ىل| اًمئاد عوجرلاب يصوُتو تامجرتلl مذه ققد نع امتيلوئسم Systems ارامستناه انالانهاني إنهاني للسابلة طربة متوقيا.